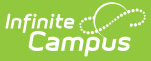

## **Contact Preferences Batch - Video**

Last Modified on 03/11/2024 8:47 am CDT

Messenger delivery preferences can be created or updated en masse using the Contact Preferences Batch Wizard.